Муниципальное казенное общеобразовательное учреждение средняя общеобразовательная школа № 16 г. Бирюсинска

Рассмотрено Утверждаю протокол №  $\&$  от «30» 08 2023г.

Информационные технологии и проведения области и проведения области и проведения области и проведения области. на педагогическом совете Директор МКОУ СОШ №16 г. Бирюсинска Протокол №  $\mathcal{L}$  от «30  $\mathcal{O}$  2023г. разнообразнообразных область и техники, производства и общественной и техники, производства и общественной и о  $k = \frac{1}{2} m \frac{1}{2} m \frac$ разных профессий: художных профессий: художных профессий: художных профессий: художных профессий: художных про

### навыками работы на персональном компьютере. Предлагаемый курс дополнительная общеразвивающая программа современной компьютерной графики. «Основы векторнои графики»

быть востребованы в различных сферах художественного творчества:

Направление техническое редактора Inkscape при создании при создании при создании преобразовании простых графических графических графи<br>При создании при создании при создании при создании при создании при создании при создании при создании при со

Срок реализации 1 год Полученные знания и навыки позволяют в дальнейшем самостоятельности и навыки позволяют в дальности самостоятел<br>Получение самостоятельности

Возраст участников 11-13 лет

 $y$ 

Составитель: Григорьева Н.В Учитель информатики

#### направленность занятий позволяет овладеть основными приемами создания создания создания создания создания созд простнек, 2023

занятия, проектная деятельность, творческие работы, творческие работы, творческие работы, занятие-игра, заняти<br>Село в село в село в село в село в село в село в село в село в село в село в село в село в село в село в село

элементами занимательной информатики, участие в конкурсах.

## **Ожидаемые результаты**

В результате изучения курса у учащихся будут сформированы представления:

об основных понятиях векторной графики; о цветовых моделях;

о назначении и возможностях векторных графических редакторов;

 о типовых задачах, инструментах и методах работы с векторной графикой;

Учащиеся овладеют следующими видами деятельности:

использование основных инструментов редактора Inkscape;

 выполнение типовых операций создания и преобразования объектов, применение различных эффектов;

 работа с обычным и фигурным текстом, создание художественных надписей с использованием специальных эффектов;

 создание графических композиций и коллажей, художественных текстов, логотипов, визитных карточек, фирменных знаков, объектов рекламы;

Изучение курса будет способствовать:

выявлению и развитию творческих способностей учащихся;

 развитию познавательных способностей, самостоятельности и активности;

повышению интереса к процессу творчества.

### **Содержание курса**

 Введение в компьютерную графику. Основы работы с редактором Inkscape.

 Техника безопасности. Способы представления графической информации. Растровые и векторные изображения. Назначение и особенности растровых и векторных редакторов.

 Векторный графический редактор Inkscape: состав, особенности, использование в полиграфии и Internet. Интерфейс. Основы работы. Способы создания изображений. Графические примитивы. Палитра и выбор цветов. Простейшие заливки и обводки. Выделение и преобразование объектов. Операции поворота, масштабирования, скоса. Изменение толщины линий. Использование чернового просмотра. Копирование и зеркальное отражение объектов. Использование клавиш Shift и Control при перемещении. Практическая работа "Создание рисунков из простых геометрических примитивов".

Навыки работы с объектами.

Управление масштабом просмотра объектов. Режимы просмотра документа. Упорядочение размещения объектов. Группировка объектов. Дублирование объектов.

Практическая работа «Создание элементов дизайна».

Редактирование геометрической формы объектов.

Типы объектов: графические примитивы и свободно редактируемые

объекты. Изменение геометрии объекта с помощью инструмента редактирования формы. Занимательная информатика.

Создание и редактирование контуров.

Создание объектов произвольной форы. Свободное рисование. Кривые Безье. Операции с контурами.

Практическая работа «Создание этикетки».

Работа с цветом.

Цветовые модели. Простые и составные цвета. Способы закрашивания объектов. Управление свойствами обводки и заливки. Градиентные заливки. Практическая работа «Создание рекламного блока».

Оформление текста.

Виды текста: простой и фигурный текст. Атрибуты текста. Шрифты. Простой текст. Создание, редактирование, форматирование. Навыки работы с текстовыми блоками.

Фигурный текст. Создание, редактирование, форматирование.

Практическая работа «Объявление».

Разработка объектов.

Создание логотипа. Работа с текстом. Занимательная информатика.

Практическая работа «Создание логотипа»

Творческая работа.

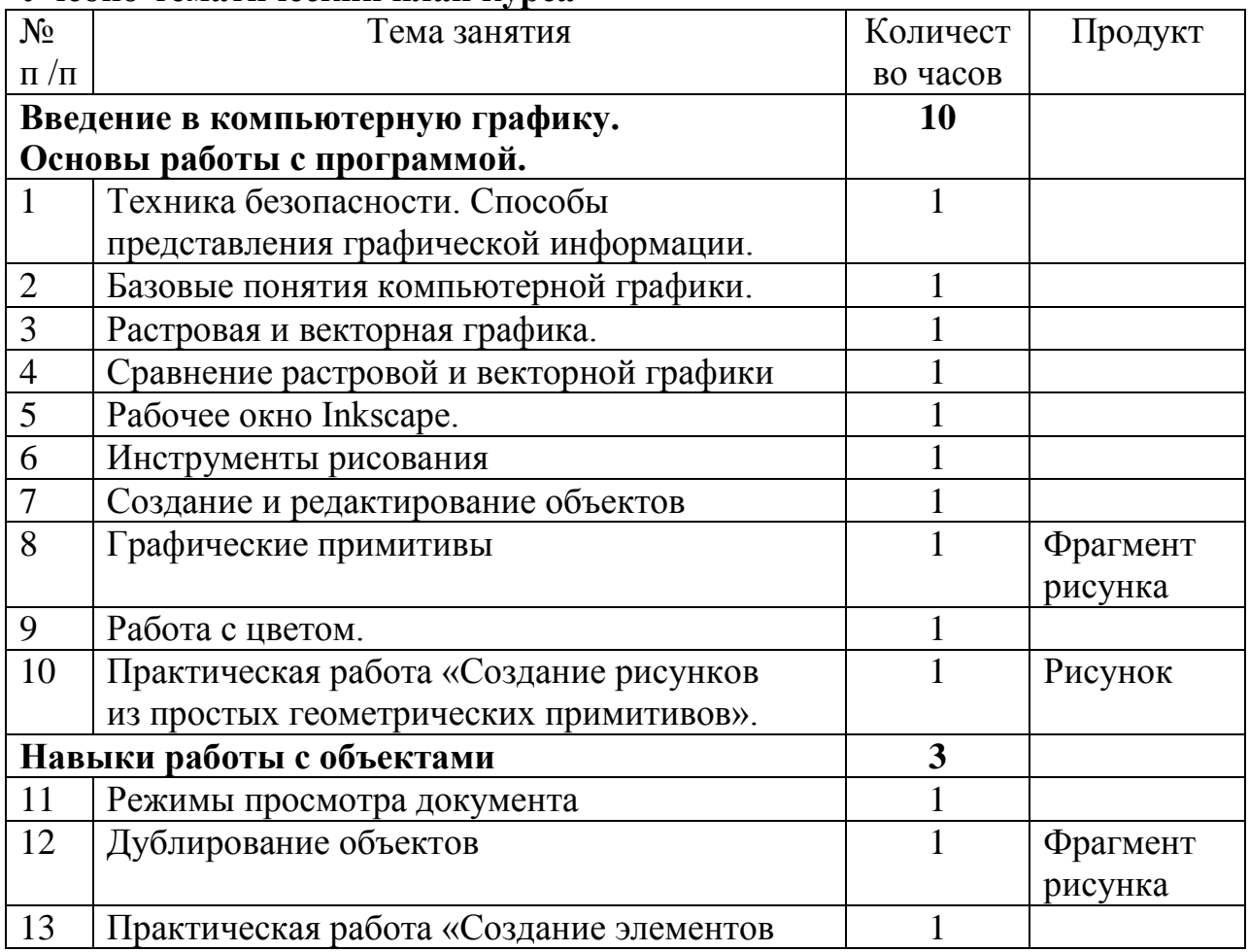

#### **Учебно-тематический план курса**

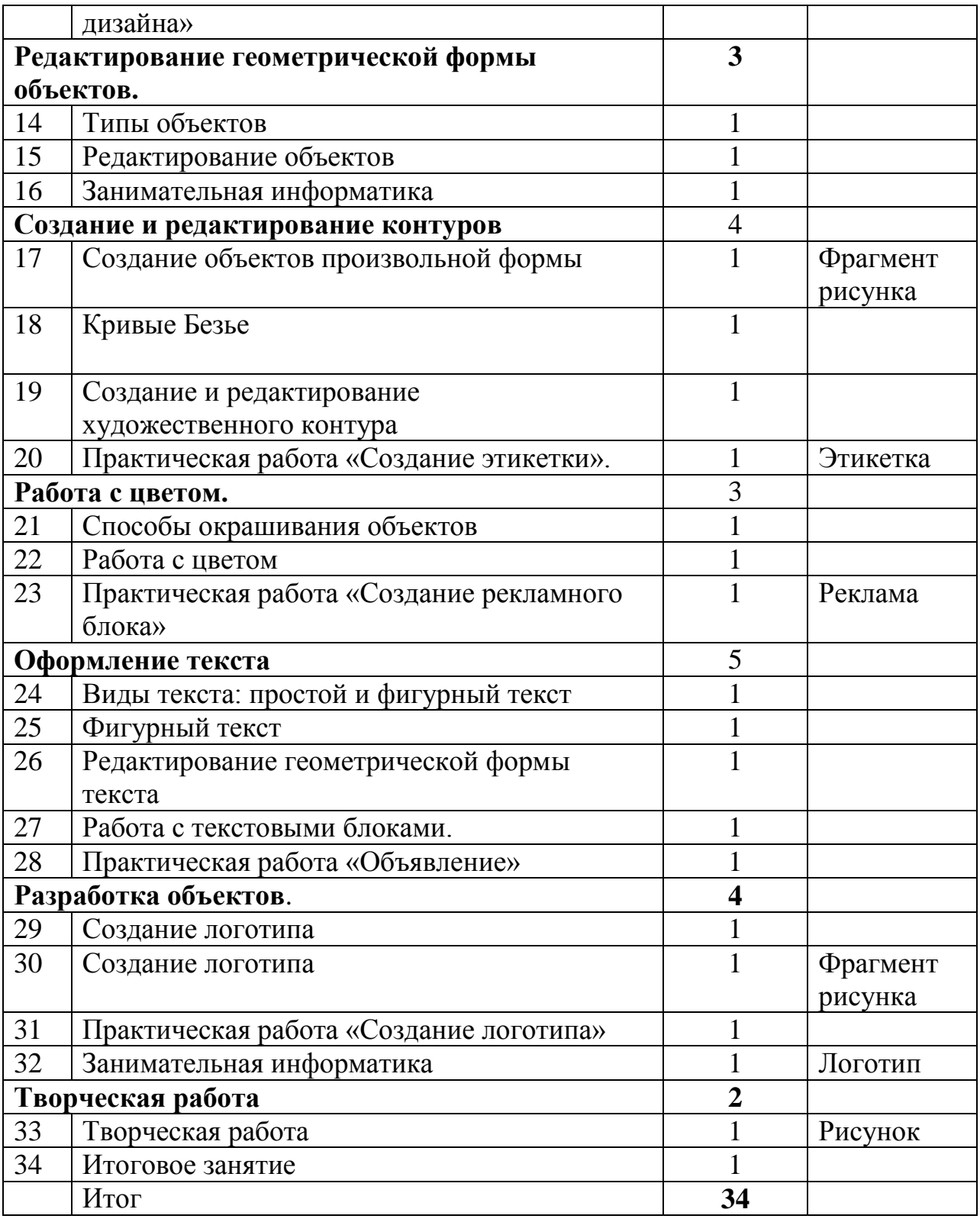

# **Тематика творческих работ**

1. Практическая работа «Создание рисунков из простых геометрических примитивов».

- 2. Практическая работа «Создание элементов дизайна».
- 3. Практическая работа «Создание этикетки».
- 4. Практическая работа «Создание рекламного блока».
- 5. Практическая работа «Объявление».

6. Практическая работа «Создание логотипа»

7. Творческая работа на свободную тему.

## **Глоссарий**

*Атрибут* – специфическая существенная характеристика объекта. Векторная графика - метод графического представления объекта в виде отрезков прямых (векторов). В полиграфии векторная графика обычно используется для подготовки макетов.

*Векторное изображение* - изображение, сформированное большим числом отрезков коротких прямых, каждый из которых имеет определенное направление, цвет и координаты точки, из которой он исходит и точки, в которую входит.

*Градации серого* - представление изображения оттенками одного цвета. При этом используется только один цветовой канал.

*Графика* — (греч. γραφικος — «письменный», от греч. γραφω — «пишу») вид изобразительного искусства, использующий в качестве основных изобразительных средств линии, штрихи и пятна (цвет также может применяться, но, в отличие от живописи, здесь он играет вспомогательную роль).

*Графический примитив* - простейший геометрический объект, отображаемый на экране дисплея или на рабочем поле графопостроителя: точка, отрезок прямой, дуга окружности или эллипса, прямоугольник и т.п. *Графический редактор* – прикладная программа, разработанная для создания и редактирования графических изображений на компьютере. *Информационная технология* – совокупность технологических элементов, устройств или методов, используемых для обработки информации.

*Кривая Безье* – инструмент, позволяющий создавать рисунки со сложными криволинейными поверхностями.

*Компьютерная графика* - технология создания и обработки графических изображений средствами вычислительной техники.

*Пиксель* – точка на экране. Пиксель – наименьшая частица, которая может быть нарисована на экране.

*Примитив* - линия, окружность, кривая, куб, сфера и другой элемент векторного изображения. Для задания примитива достаточно указать численные значения его параметров: координаты центра, радиус, количество граней и т.п.

*Растровое изображение* – изображение, представляющее собой сетку пикселей или цветных точек (обычно прямоугольную) на компьютерном мониторе, бумаге и других отображающих устройствах и материалах (растр). *Цветовая модель* — способ описания и указывания цвета. Термин обычно используется и для системы цветового пространства и для цветового пространства, на котором она основана.

*Web-дизайн* – вид графического дизайна, направленный на разработку и

оформление объектов информационной среды Internet, призванный обеспечить им высокие потребительские свойства и эстетические качества.